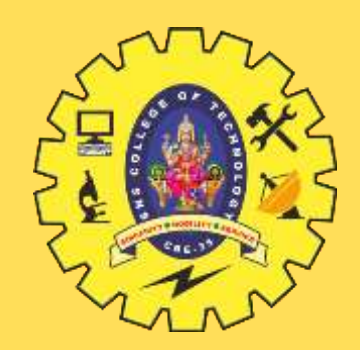

### **SNS COLLEGE OF TECHNOLOGY**

**Coimbatore-35 An Autonomous Institution**

Accredited by NBA – AICTE and Accredited by NAAC – UGC with 'A+' Grade Approved by AICTE, New Delhi & Affiliated to Anna University, Chennai

### **DEPARTMENT OF INFORMATION TECHNOLOGY**

#### **19ITT101-PROGRAMMING IN C AND DATA STRUCTURES** I YEAR - II SEM

UNIT 4 – STACK AND QUEUE

TOPIC 1 – Stack ADT

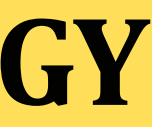

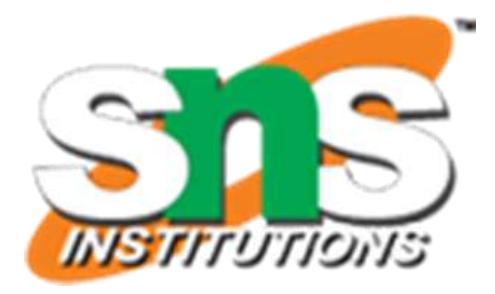

### **INTRODUCTION**

- $\blacktriangleright$  A stack is an Abstract Data Type (ADT), commonly used in most programming languages. It is named stack as it behaves like a real-world stack, for example – a deck of cards or a pile of plates, etc.
- A real-world stack allows operations at one end only. For example, we can place or remove a card or plate from the top of the stack only.
- Stack ADT allows all data operations at one end only. At any given time, we can only access the top element of a stack.

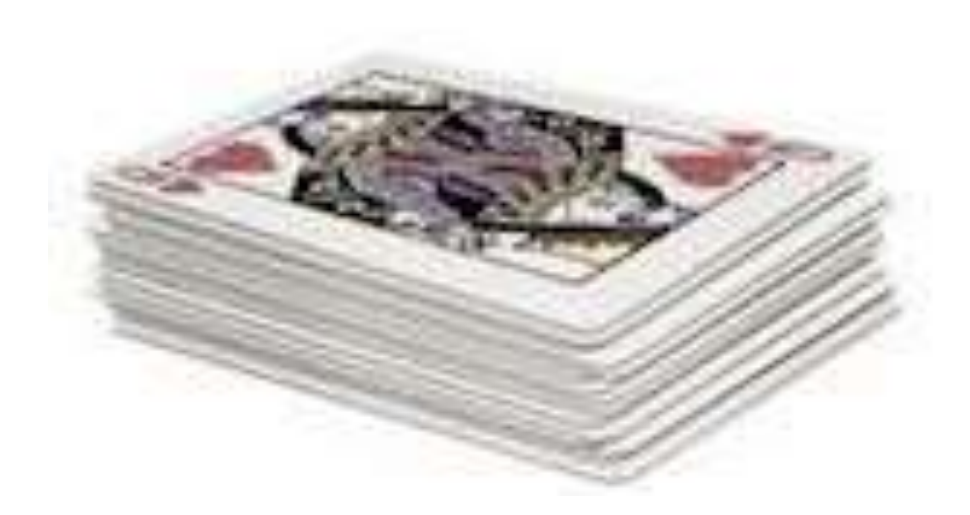

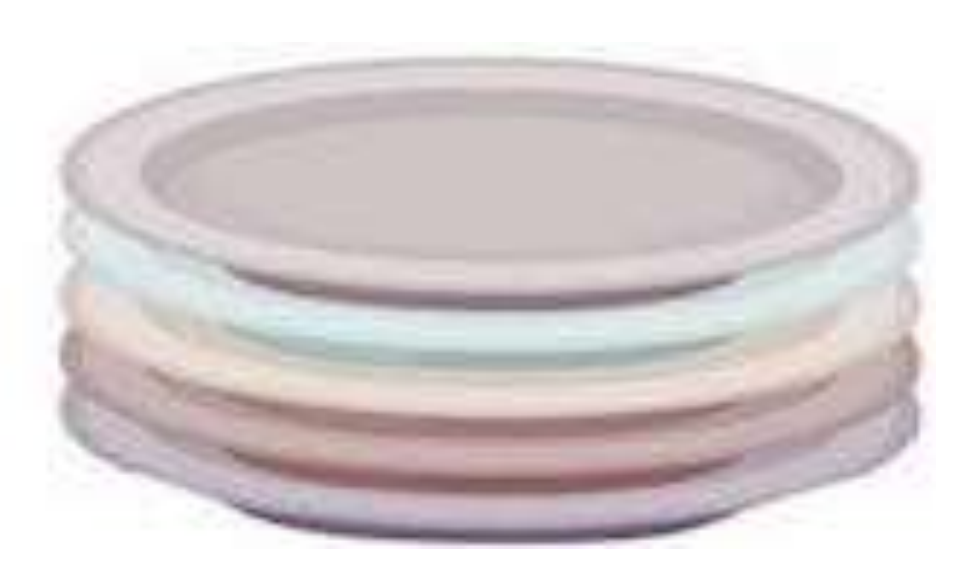

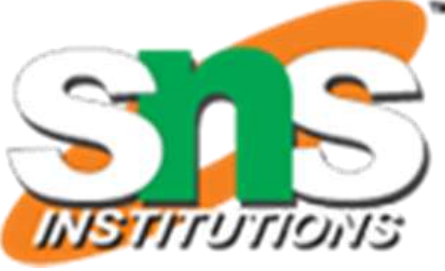

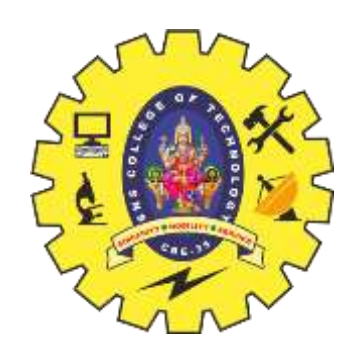

### **Stack Data Structure**

This feature makes it LIFO data structure. LIFO stands for Last-in-first-out. Here, the element which is placed (inserted or added) last, is accessed first.  $\triangleright$ In stack terminology, insertion operation is Called PUSH operation and removal operation is called POP operation.

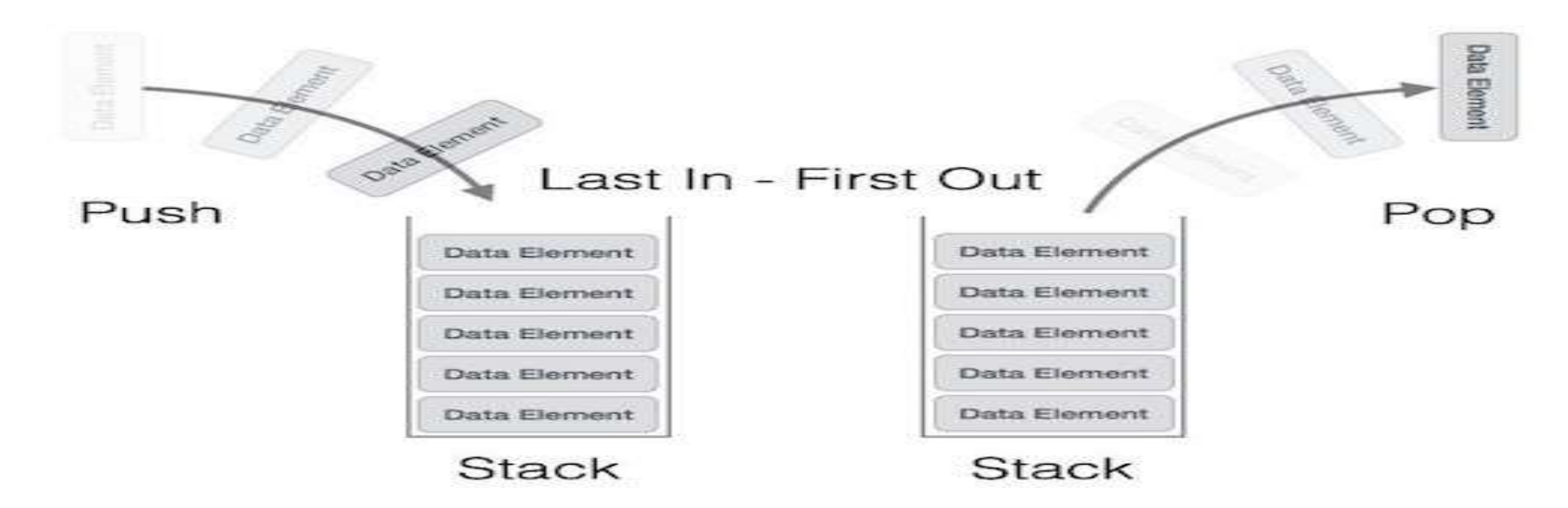

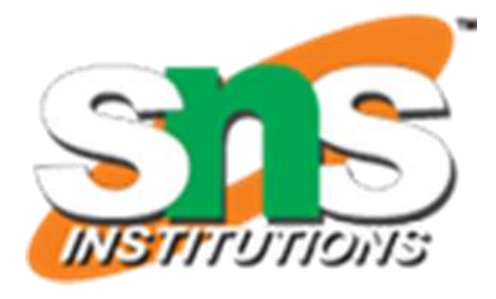

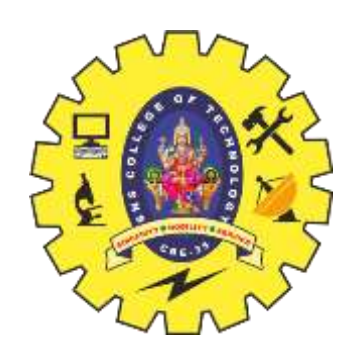

### **Operation of Stack**

- **push()** − Pushing (storing) an element on the stack.
- **pop()** − Removing (accessing) an element from the stack.
- **peek()** − get the top data element of the stack, without removing it.
- **isFull()** − check if stack is full.
- **isEmpty()** − check if stack is empty.

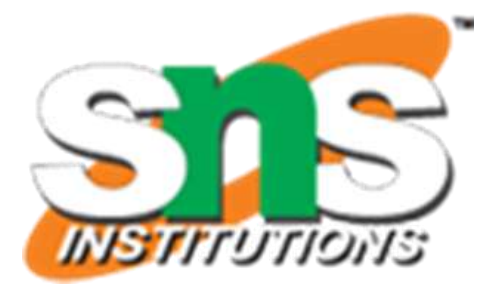

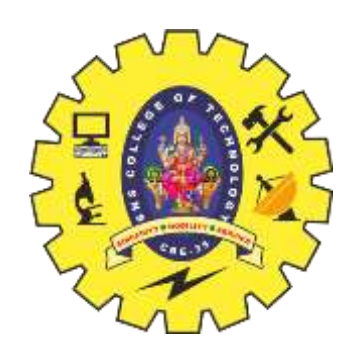

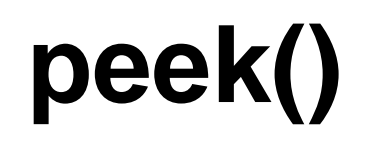

#### **peek()** − get the top data element of the stack, without removing it.

# int peek $()$  { return stack[top];

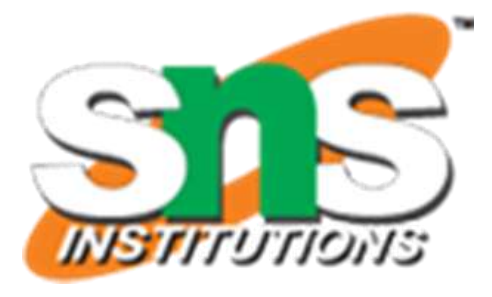

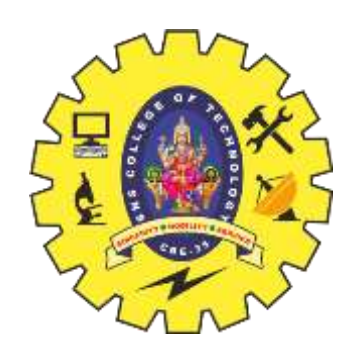

# **isfull()**

#### **isFull()** − check if stack is full.

```
bool isfull() \{if(top == MAXSIZE)return true;
else
   return false;
```
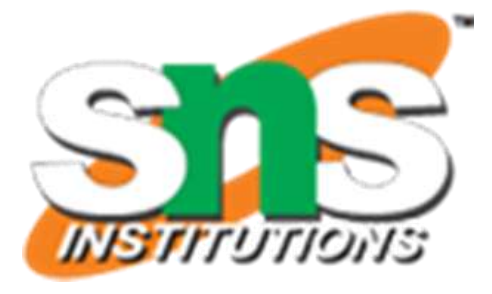

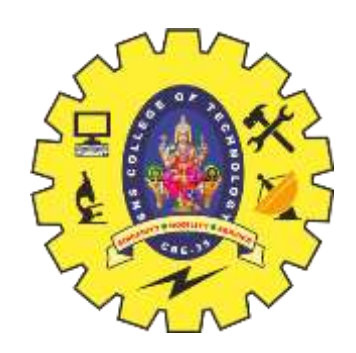

### **isEmpty()**

#### **isEmpty()** − check if stack is empty.

bool isempty()  $\{$  $if(top == -1)$ return true; else return false; У

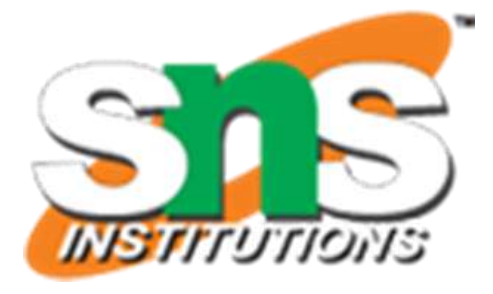

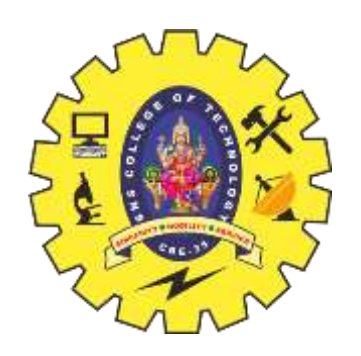

# **Push()**

**push()** − Pushing (storing) an element on the stack.

- **Step 1** − Checks if the stack is full.
- **Step 2** − If the stack is full, produces an error and exit.
- **Step 3** − If the stack is not full, increments top to point next empty space.
- **Step 4** − Adds data element to the stack location, where top is pointing.
- **Step 5** − Returns success.

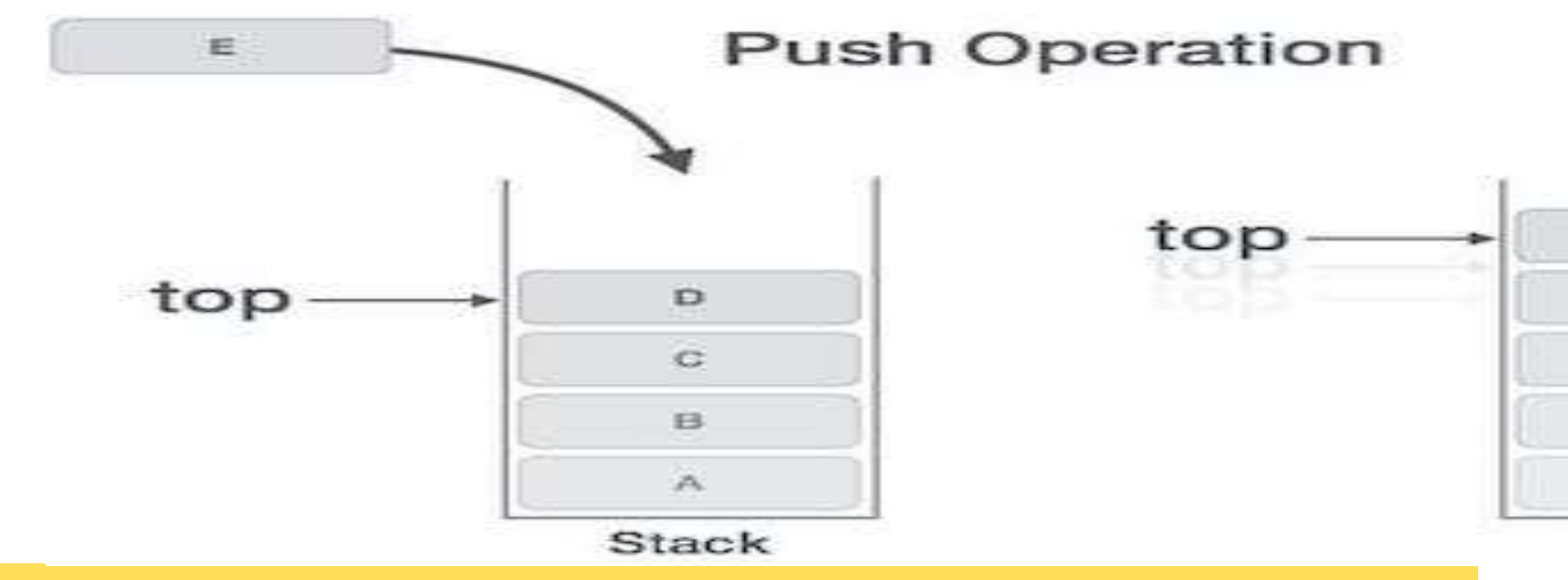

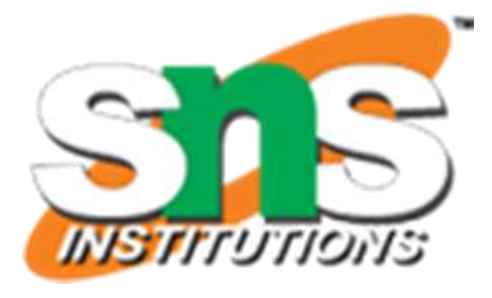

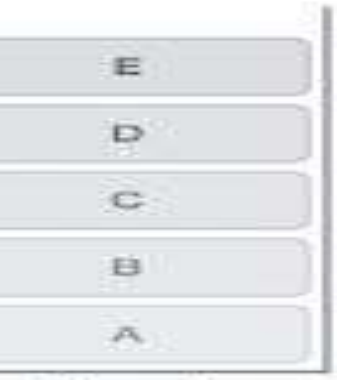

Stack

# Push()

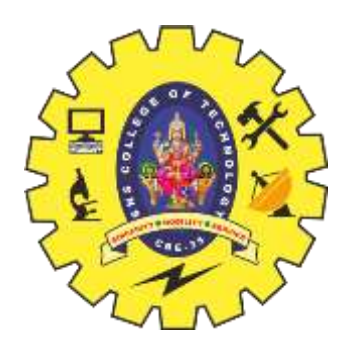

```
void push(int data) {
 if(!isFull()) {
    top = top + 1;stack[top] = data;\} else \{printf("Could not insert data, Stack is full.\n");
```
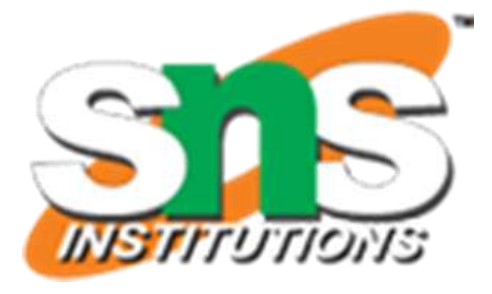

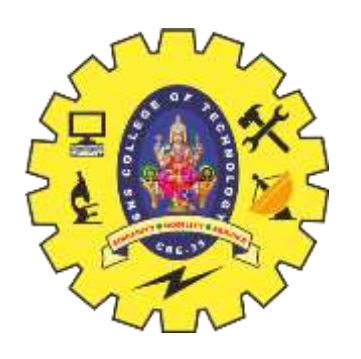

# **Pop()**

- **pop()** − Removing (accessing) an element from the stack. **Step 1** − Checks if the stack is empty.
	- **Step 2** − If the stack is empty, produces an error and exit.
	- **Step 3** − If the stack is not empty, accesses the data element at which top is pointing.
	- **Step 4** − Decreases the value of top by 1.
	- **Step 5** − Returns success.

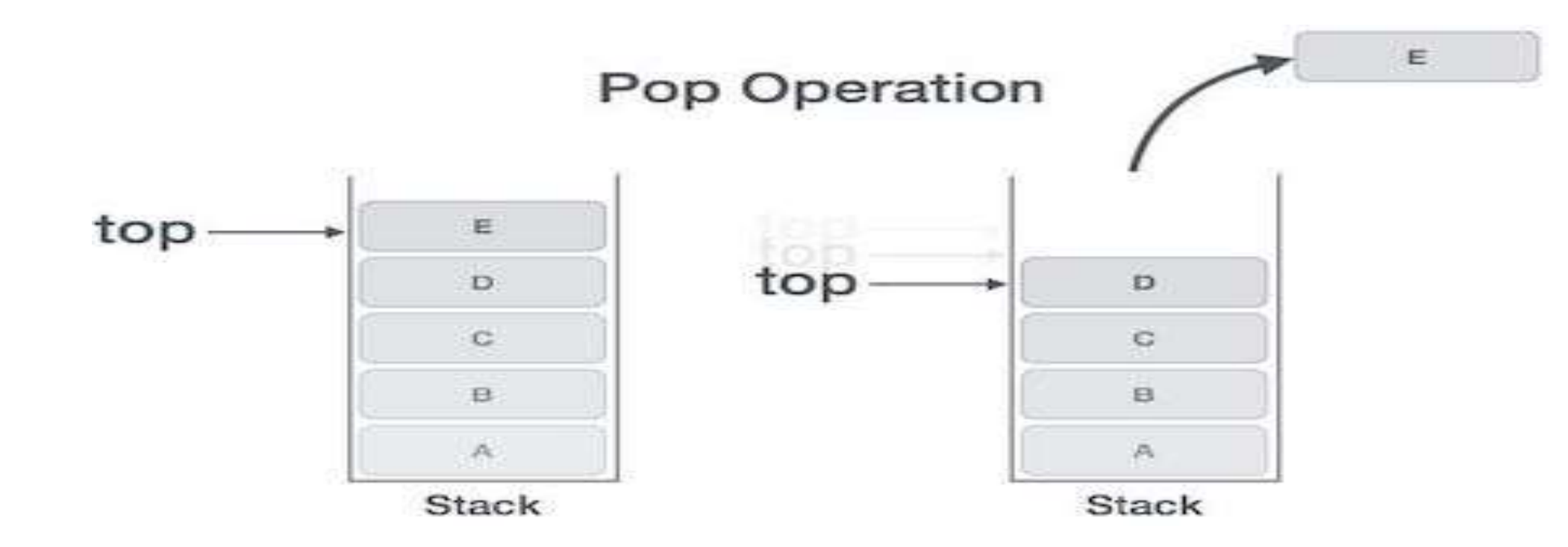

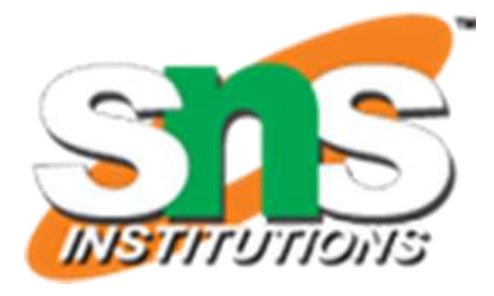

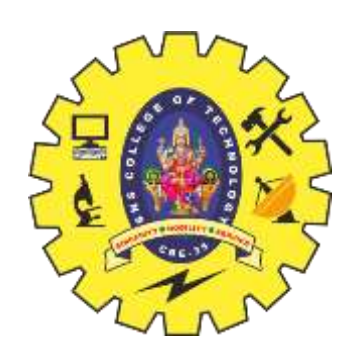

# Pop()

```
int pop(int data) \{if(!isempty()) {data = stack[top];top = top - 1;return data;
 \} else \{printf("Could not retrieve data, Stack is empty.\n");
```
https://www.tutorialspoint.com/data\_structures\_algorithms/expression\_parsing.htm

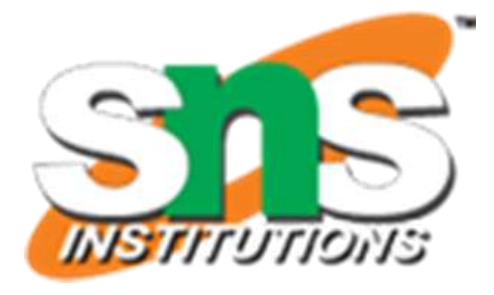